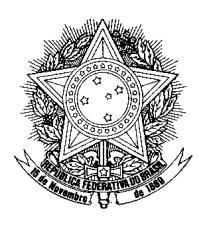

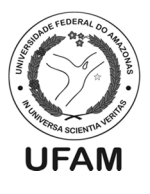

# MANUAL DO ALUNO APROVEITAMENTO DE ESTUDOS

### VIA PORTAL E-CAMPUS

Versão 2.0

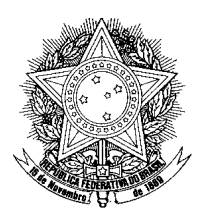

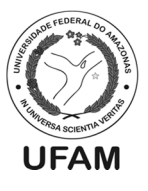

#### Sumário

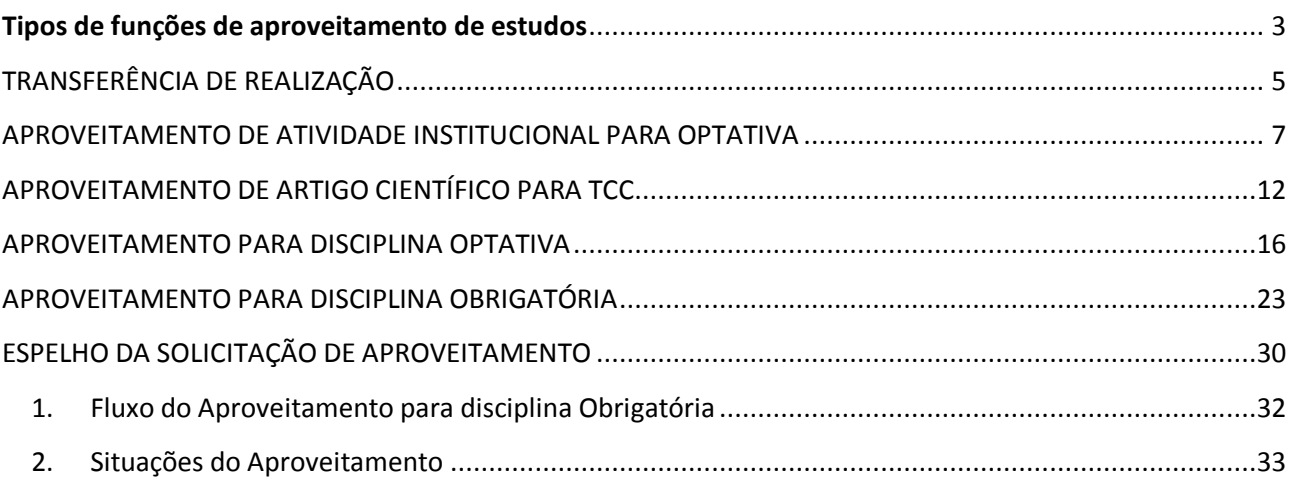

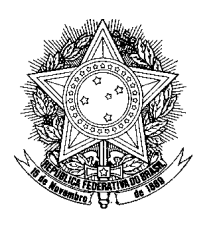

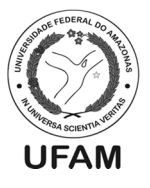

#### **Tipos de funções de aproveitamento de estudos**

**1- Transferência de Realização:** Função para solicitar aproveitamento de disciplina cursada e aprovada na UFAM que possui código e nomenclatura idênticos a disciplina do curso de destino nesta instituição (DISCIPLINA OPTATIVA OU OBRIGATÓRIA).

**Exemplo:**

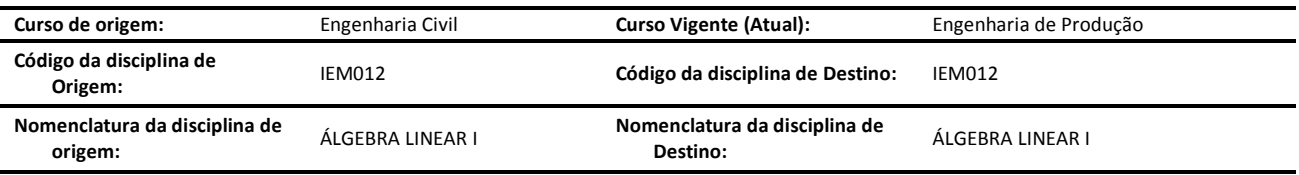

- **2- Atividade Institucional:** Função para solicitar o aproveitamento de atividade institucional concluída e certificada com validade a partir do início do curso vigente para cumprir componente curricular optativo (DISCIPLINA OPTATIVA).
	- São exemplos de atividades institucionais: PET, PIBIC, MONITORIA e ESTÁGIO NÃO OBRIGATÓRIO.

**OBS:** esta função não deve ser utilizada para solicitar horas complementares e AACC (Atividades Acadêmico-Científico-Culturais).

 $\checkmark$  Documentação Necessária para comprovar a atividade institucional realizada:

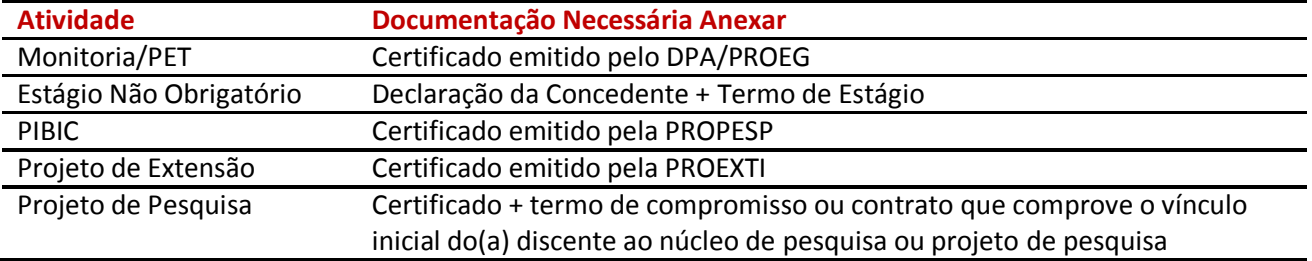

- **3- Artigos Científicos:** é o processo pelo qual o discente pode requerer o aproveitamento de publicação de artigo/produção científica para cumprir componente curricular de trabalho de conclusão de curso.
- a. "O Relatório final de qualquer das atividades institucionais citadas no §1° do inciso II deste artigo, se convertido em Artigo e publicado em veiculo de comunicação da área que apresente corpo editorial, **poderá** ser considerado equivalente, para fins de Aproveitamento de Estudos, ao Trabalho Final de Curso de graduação." Resolução 021/2007 – CONSEPE/UFAM.
	- $\checkmark$  Documentação Necessária para requere aproveitamento de publicação:

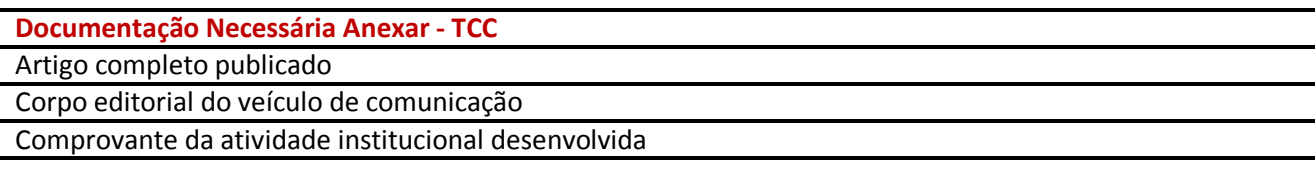

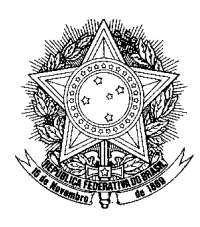

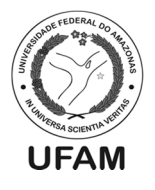

**4**

**4- Disciplinas Obrigatórias:** Função para solicitar o aproveitamento de disciplina cursada e aprovada em outra IES ou em outro curso para cumprir componente curricular obrigatório (DISCIPLINA OBRIGATÓRIA). Neste caso a disciplina de origem tem código e nomenclatura diferente da disciplina de destino.

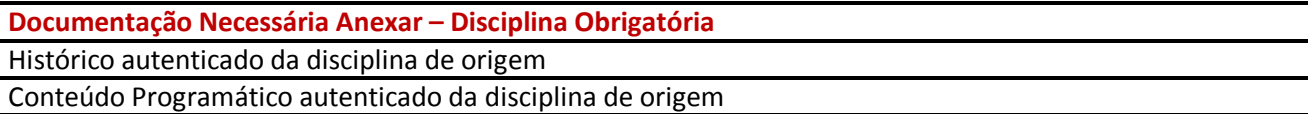

**5- Disciplinas Optativas:** é o processo pelo qual o discente pode requerer o aproveitamento de disciplina cursada e aprovada em outra IES ou em outro curso da UFAM para cumprir componente curricular optativo (DISCIPLINA OPTATIVA). Neste caso a disciplina de origem tem código e nomenclatura diferente da disciplina de destino.

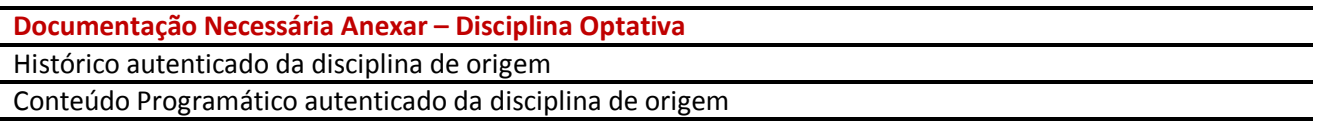

**6- Espelho Aproveitamento:** Função para acompanhar os processos de aproveitamento.

#### ü **Conceitos importantes:**

- a. Disciplina de Origem: é a disciplina cursada e aprovada em outro curso e/ou outra instituição.
- b. Disciplina de Destino: é a disciplina do curso vigente sendo OBRIGATÓRIA ou OPTATIVA. Discente deve compreender matriz de curso (disponível no portal do aluno).
- c. Matriz de curso: Conjunto de componentes curriculares exigidos para formação.

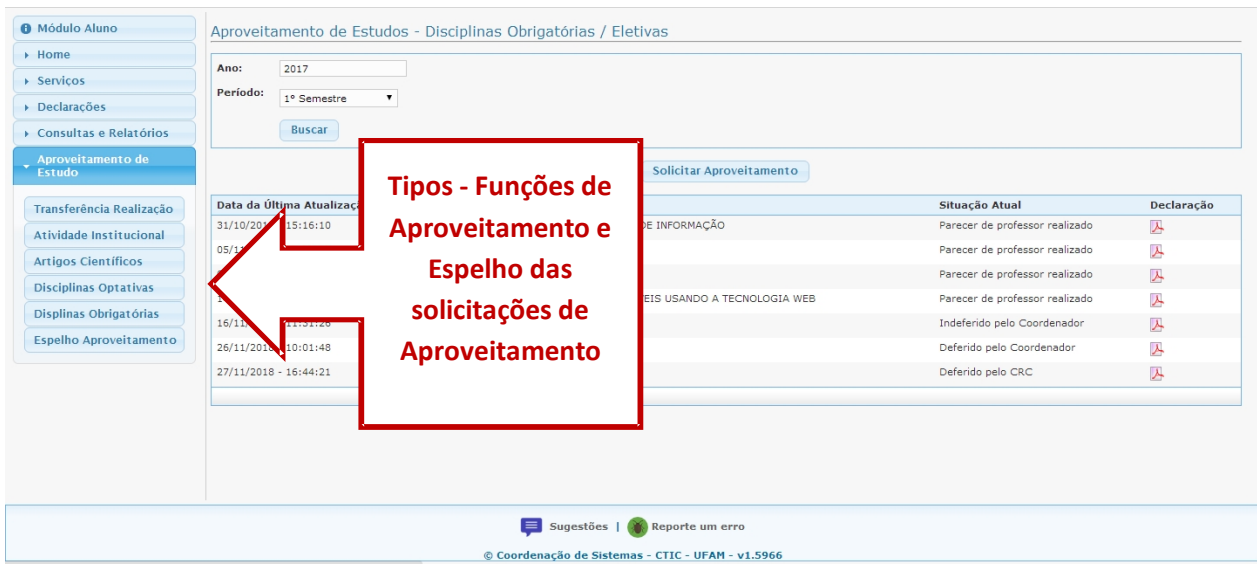

*Av. Gen. Rodrigo Octávio Jordão Ramos, 3000, Coroado – Campus Universitário – Setor Norte, Centro Administrativo – 69077- 000, Manaus-AM*

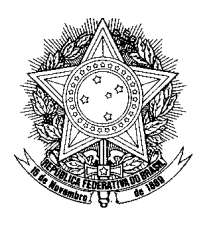

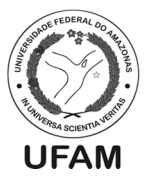

**5**

## **TRANSFERÊNCIA DE REALIZAÇÃO**

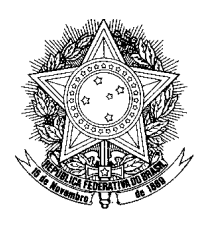

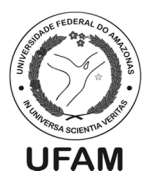

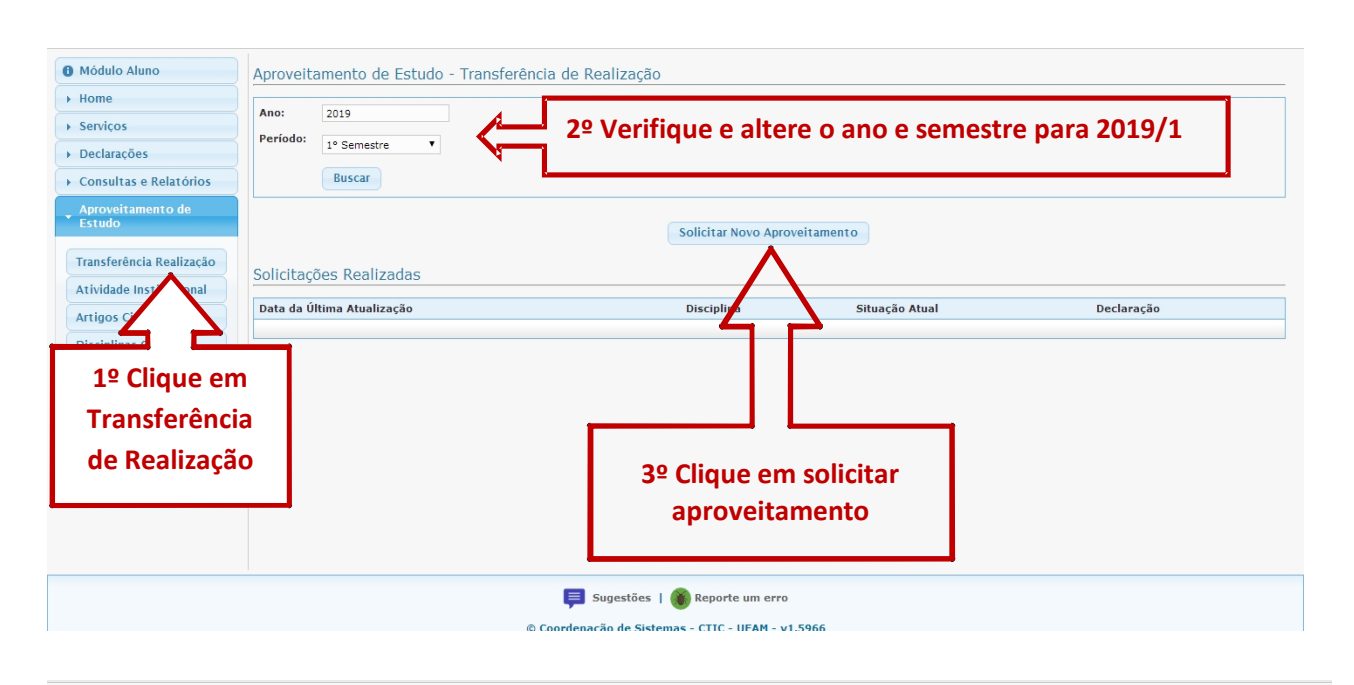

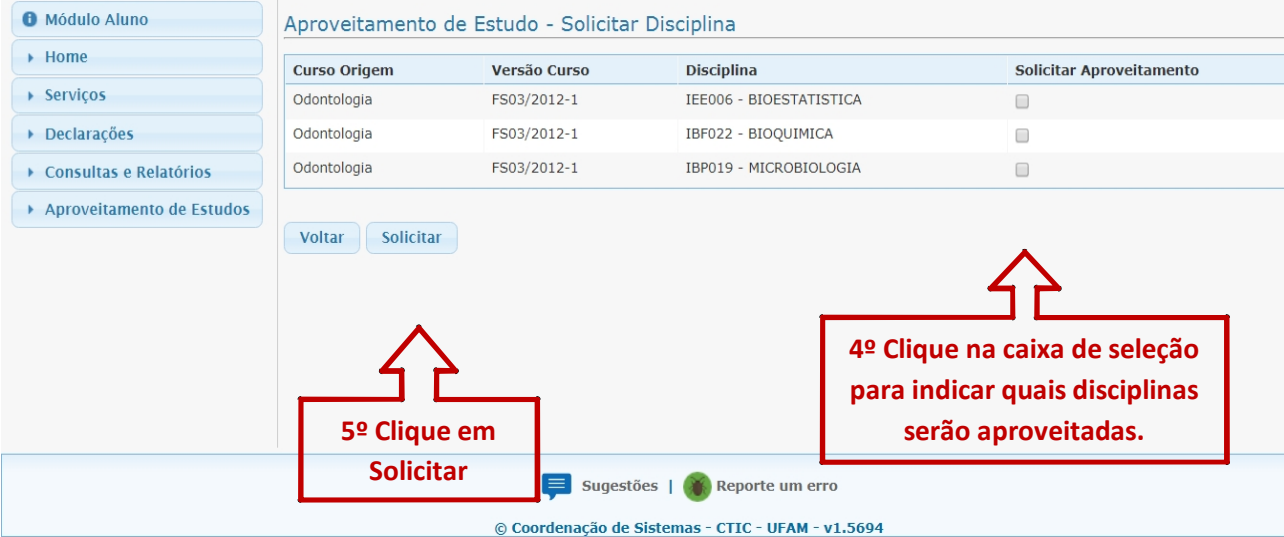

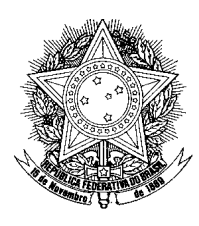

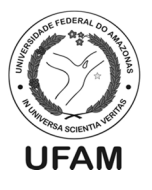

**7**

## **APROVEITAMENTO DE ATIVIDADE INSTITUCIONAL PARA OPTATIVA**

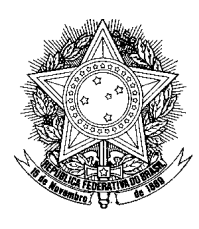

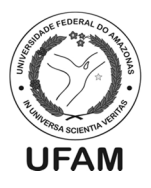

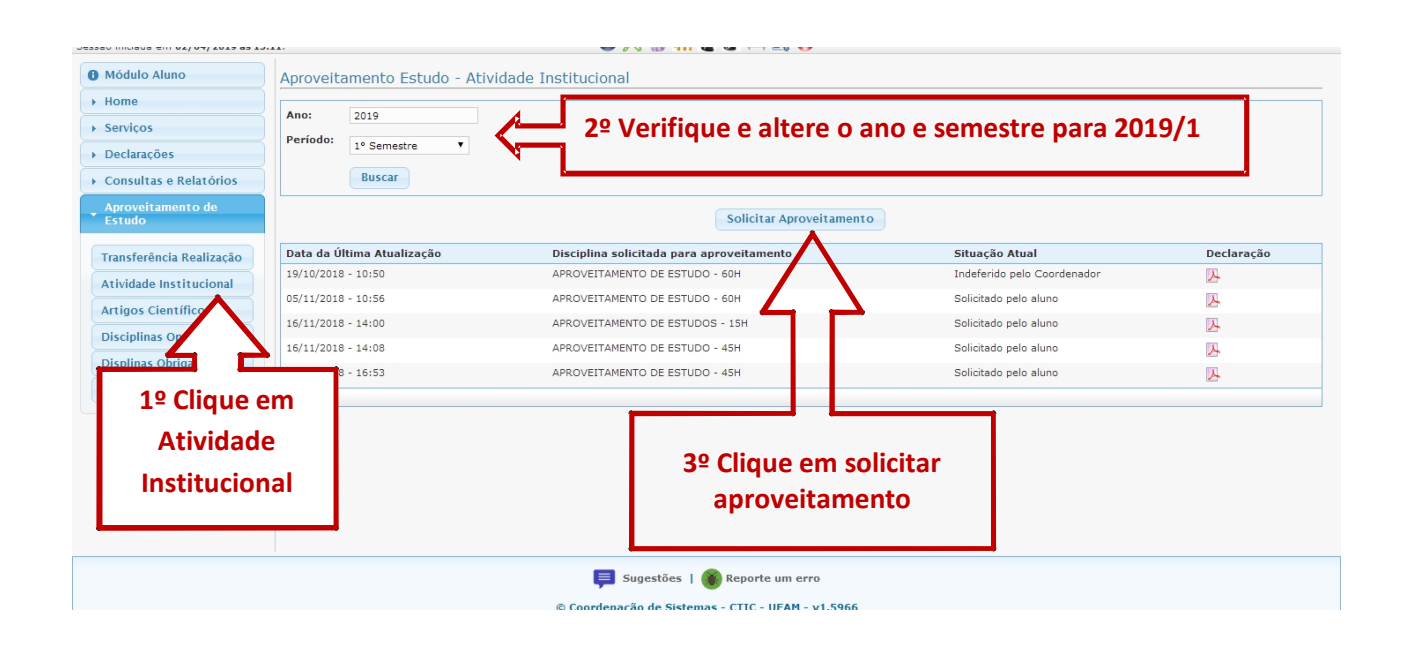

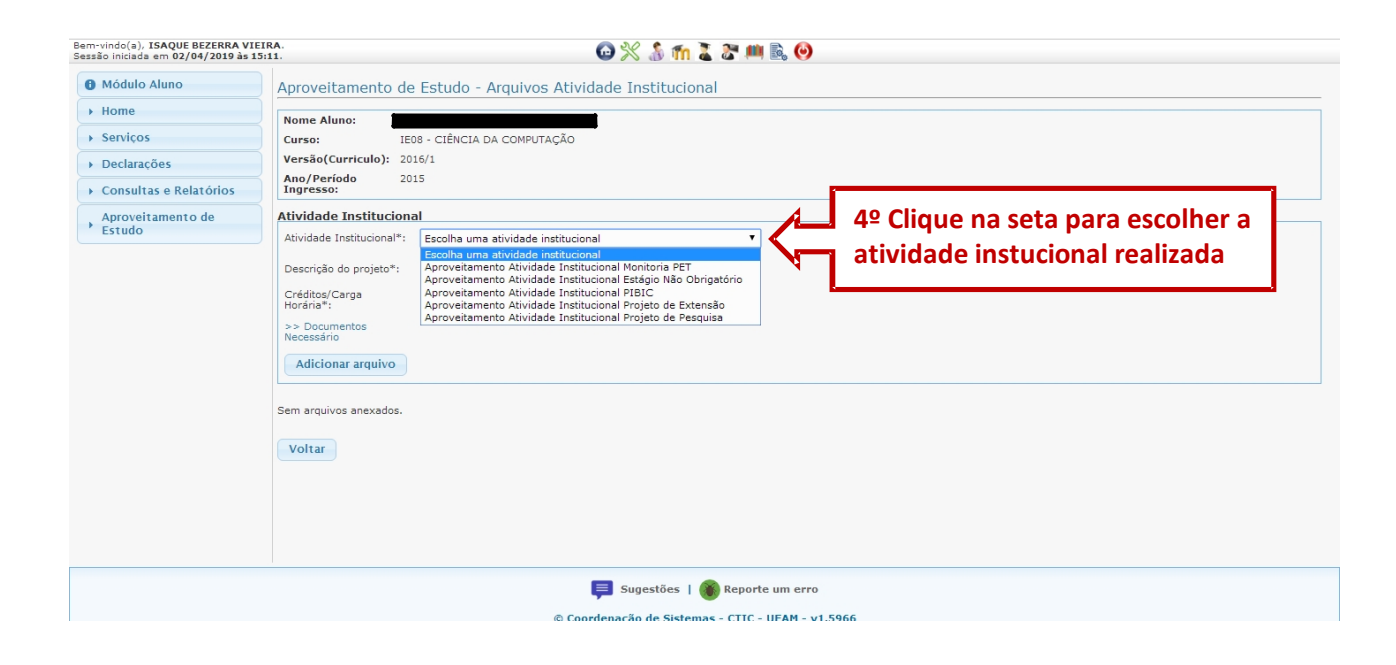

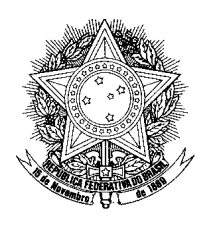

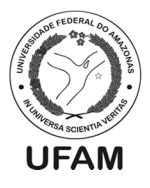

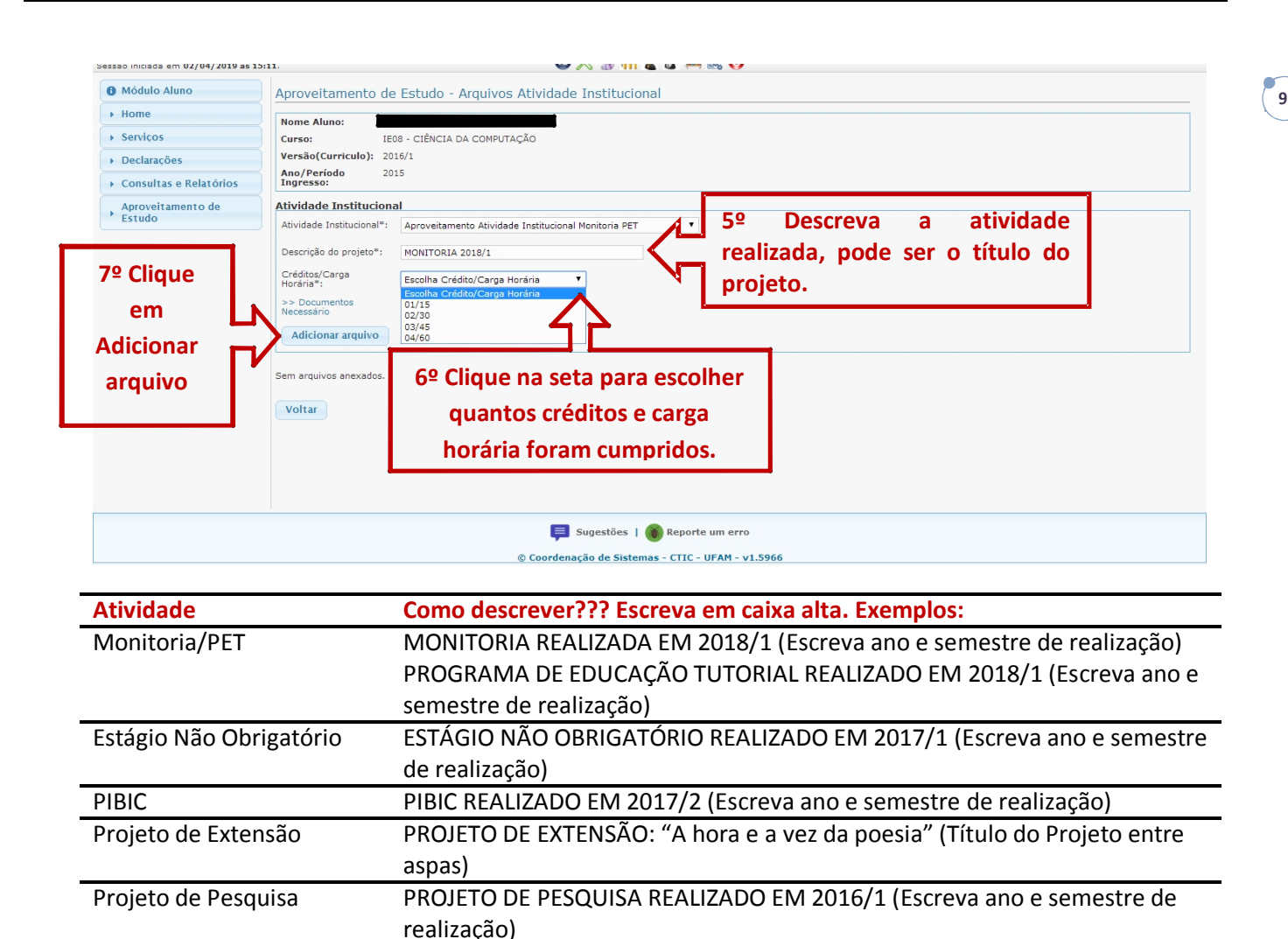

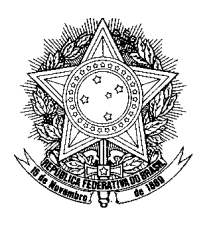

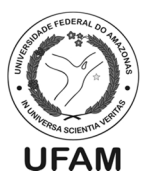

**10**

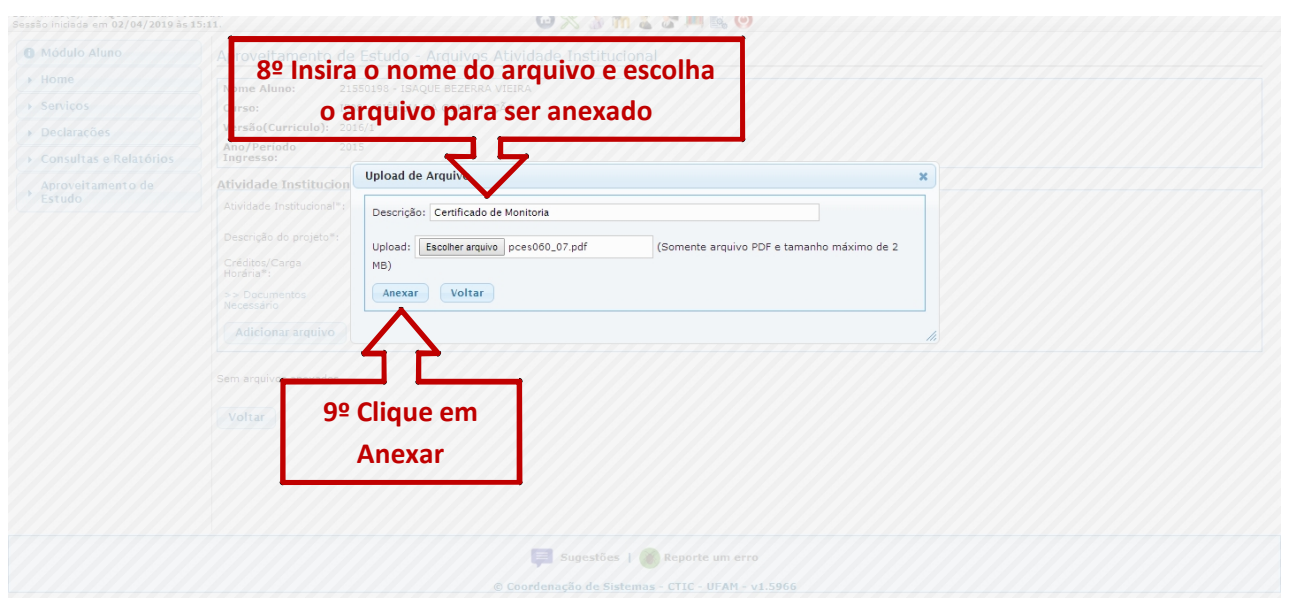

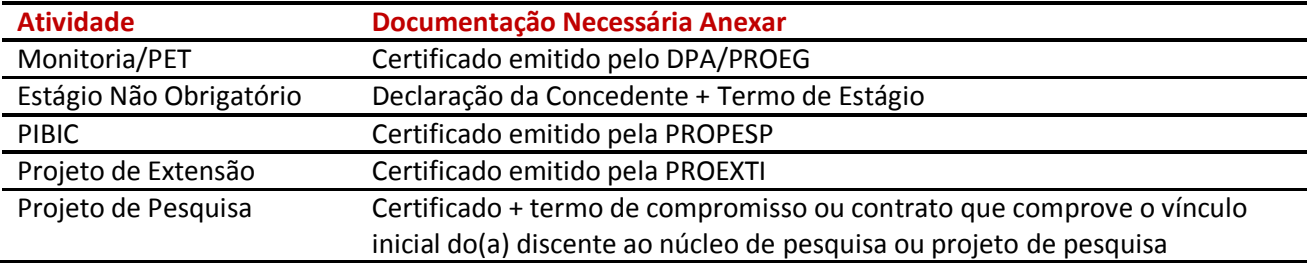

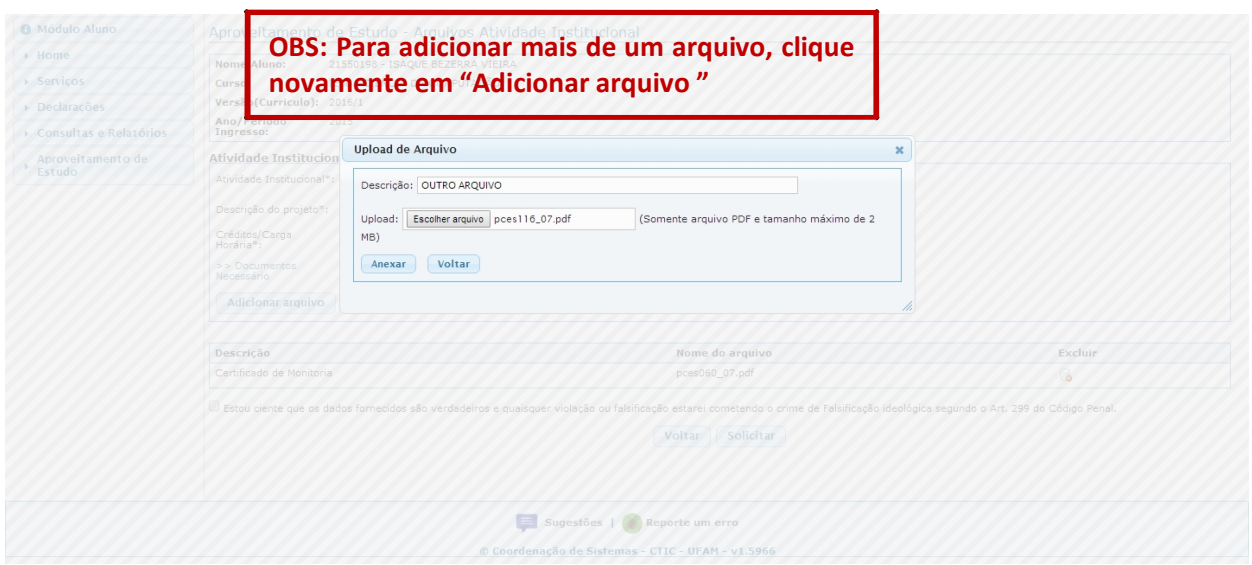

*Av. Gen. Rodrigo Octávio Jordão Ramos, 3000, Coroado – Campus Universitário – Setor Norte, Centro Administrativo – 69077- 000, Manaus-AM*

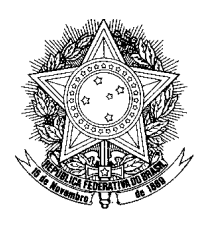

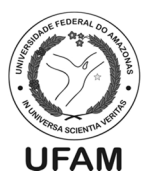

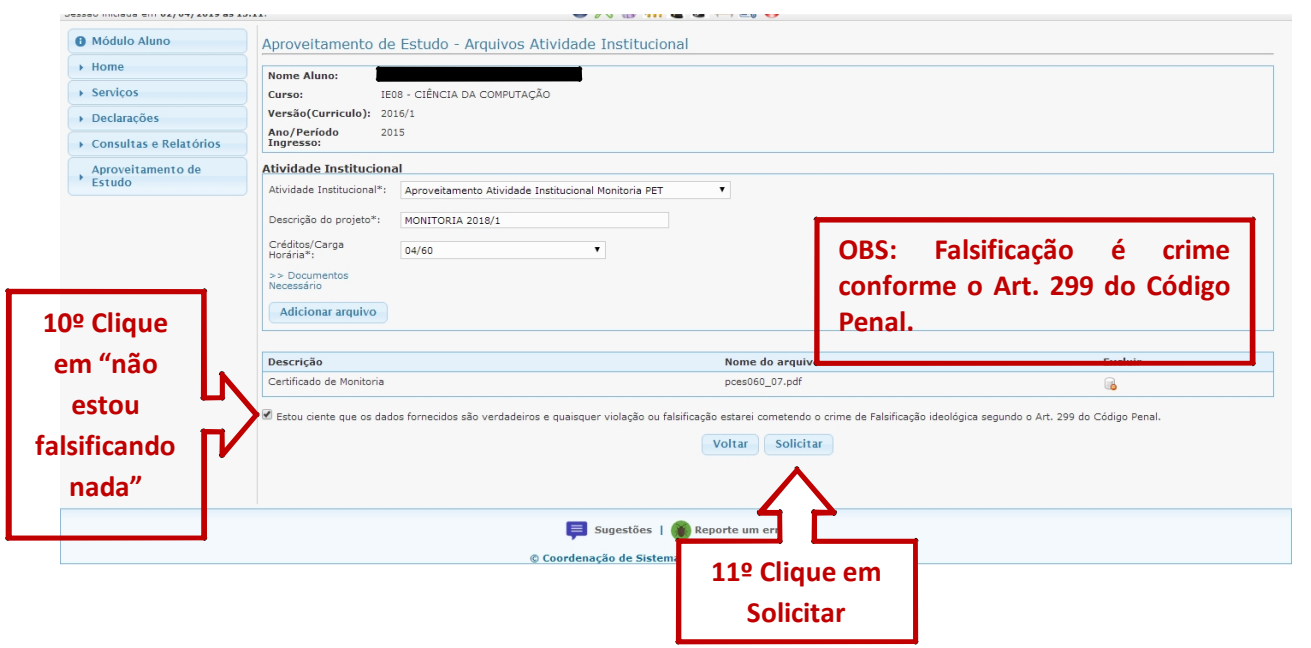

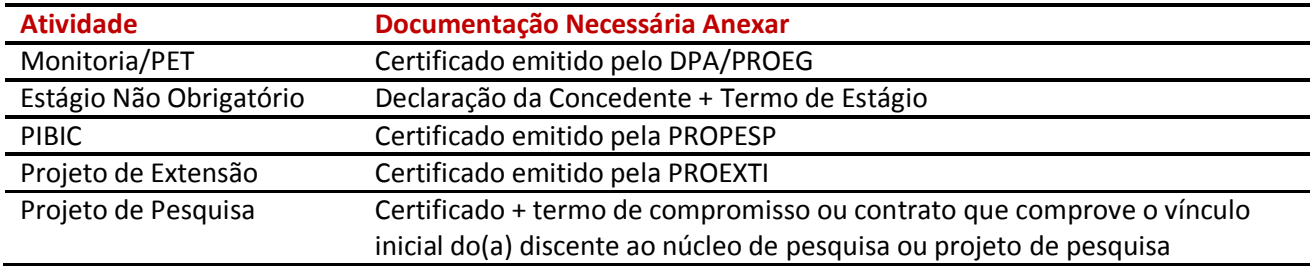

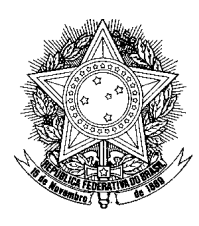

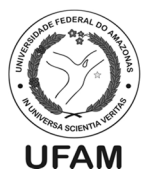

### **APROVEITAMENTO DE ARTIGO CIENTÍFICO PARA TCC**

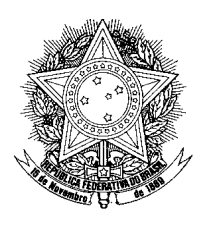

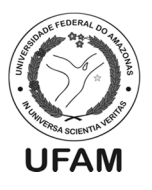

**13**

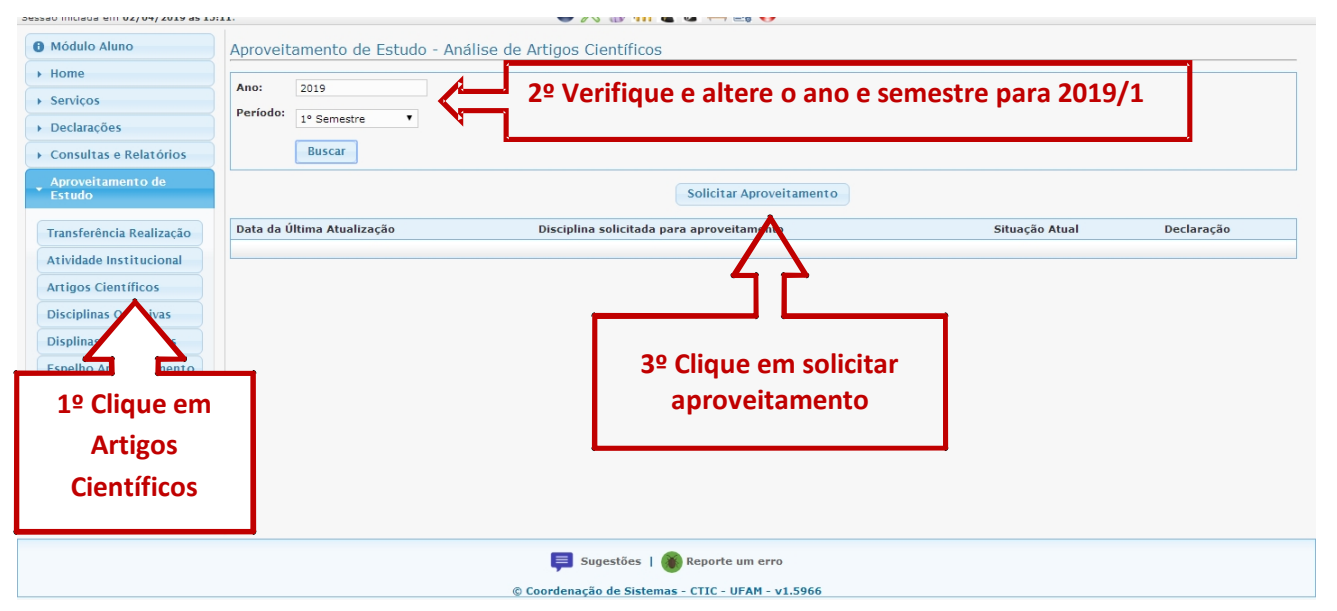

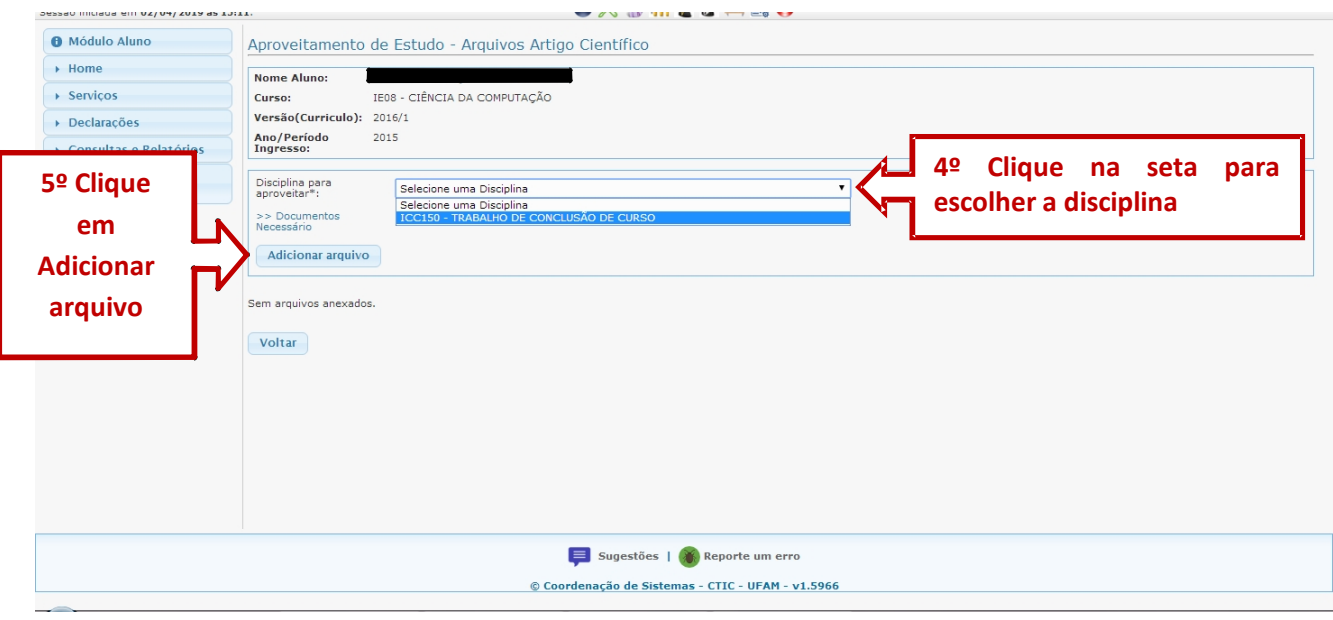

#### **Documentação Necessária Anexar - TCC** Artigo completo publicado Corpo editorial do veículo de comunicação Comprovante da atividade institucional desenvolvida

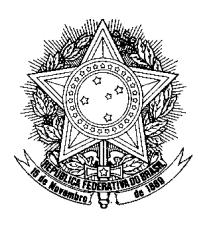

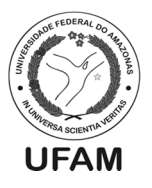

**14**

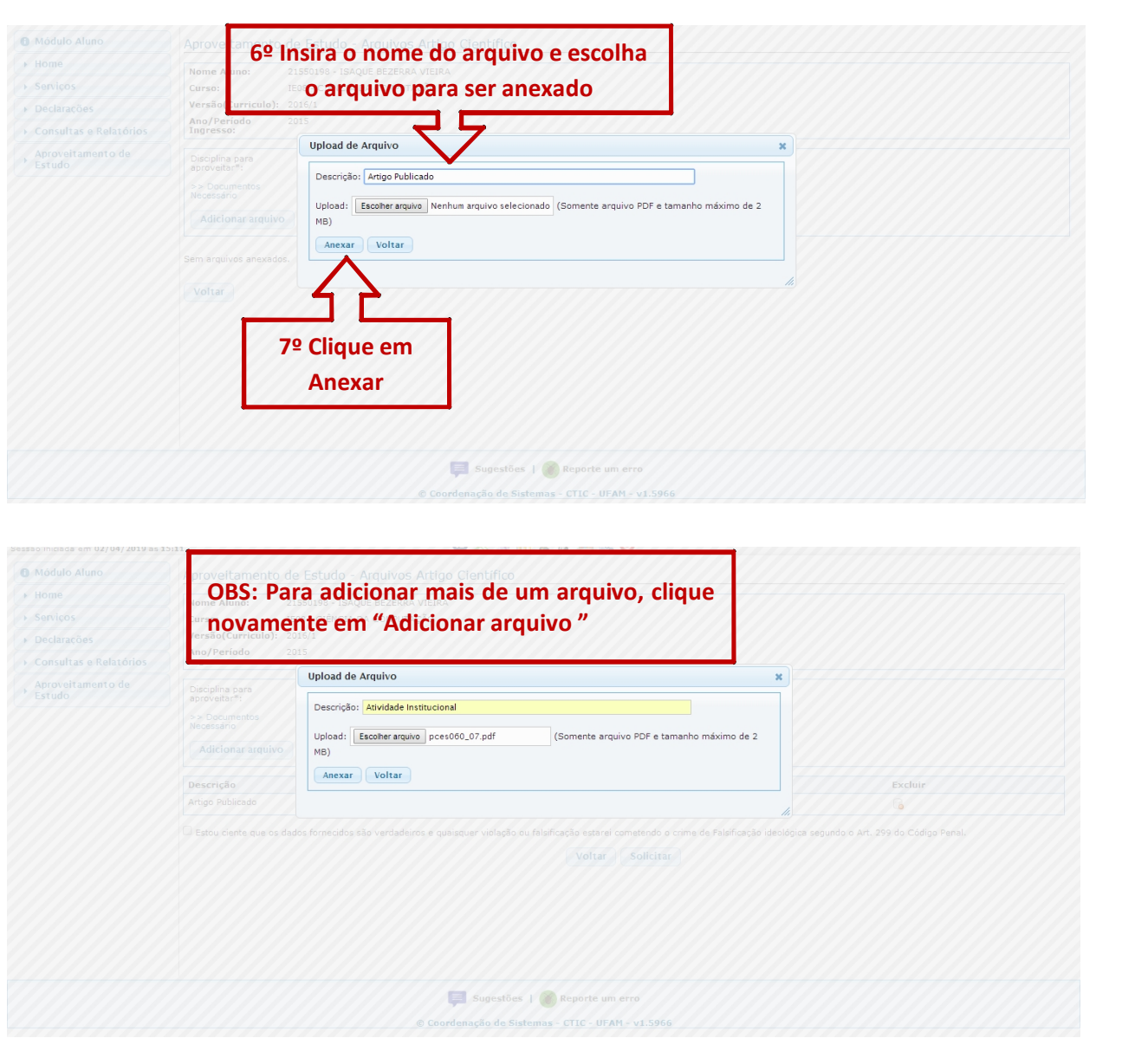

**Documentação Necessária Anexar - TCC** Artigo completo publicado Corpo editorial do veículo de comunicação

Comprovante da atividade institucional desenvolvida

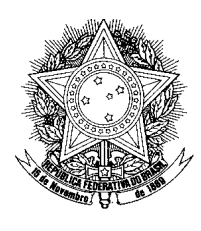

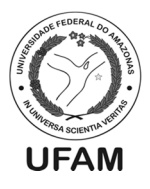

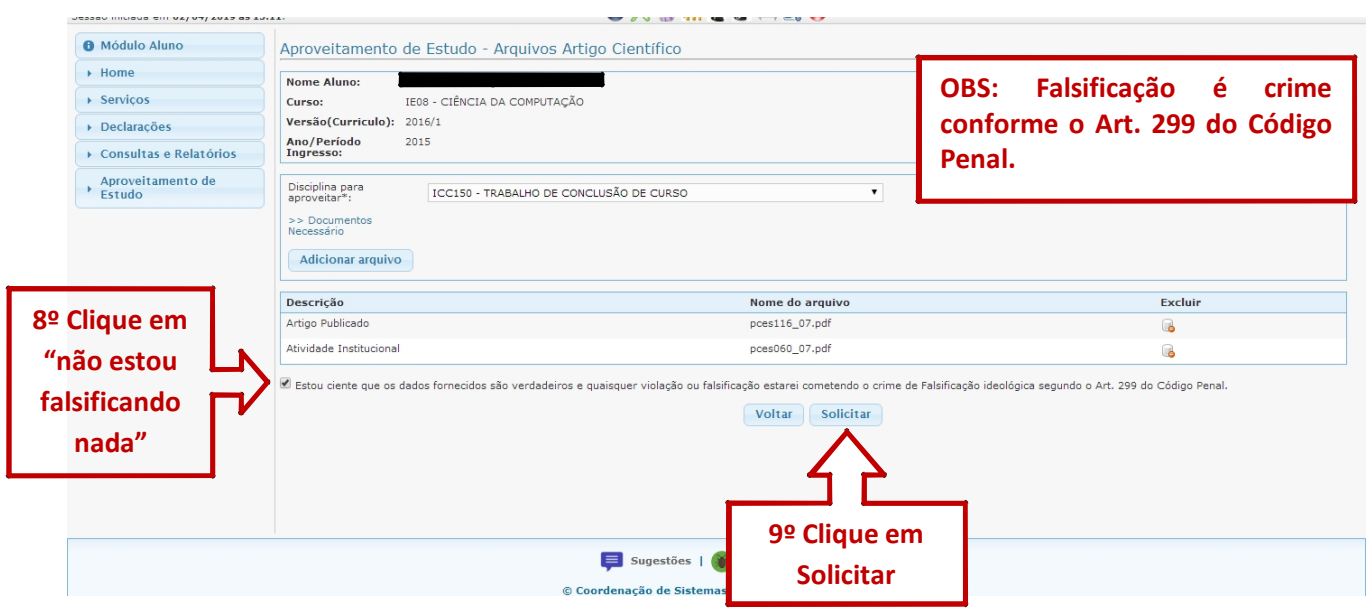

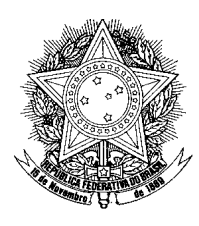

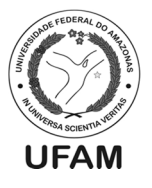

### **APROVEITAMENTO PARA DISCIPLINA OPTATIVA**

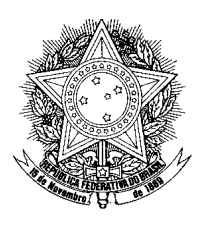

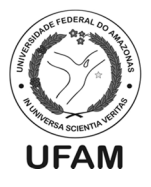

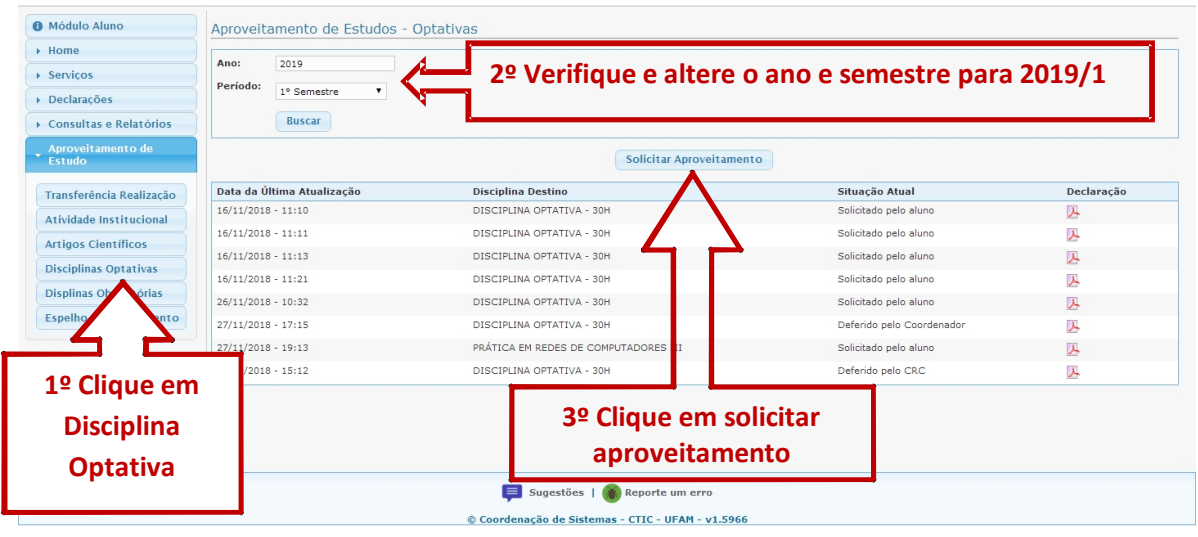

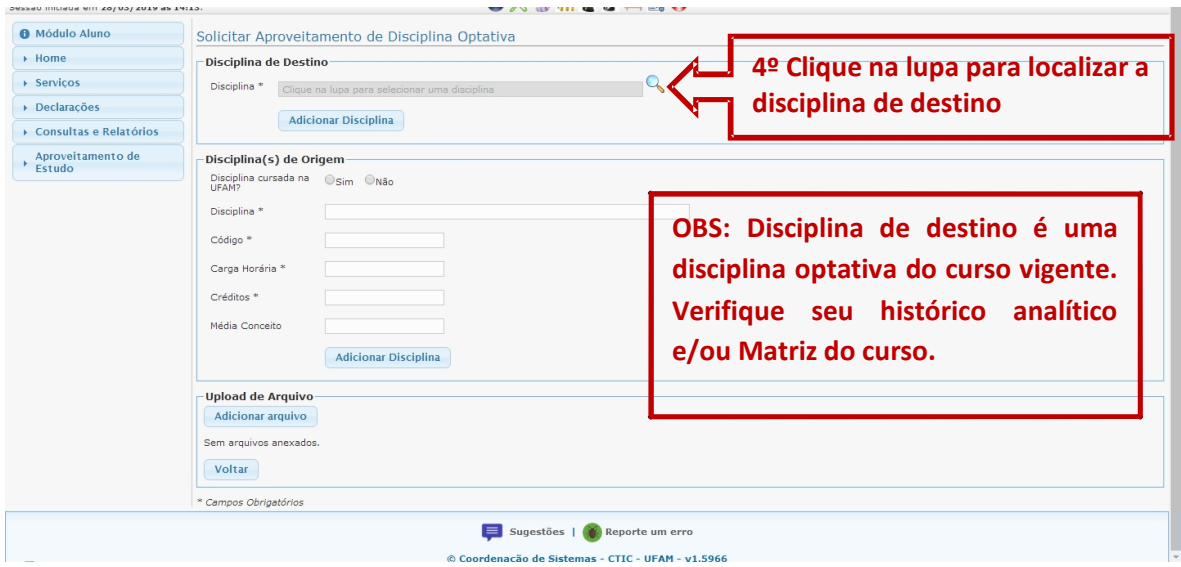

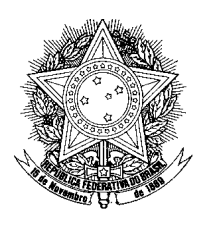

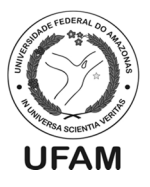

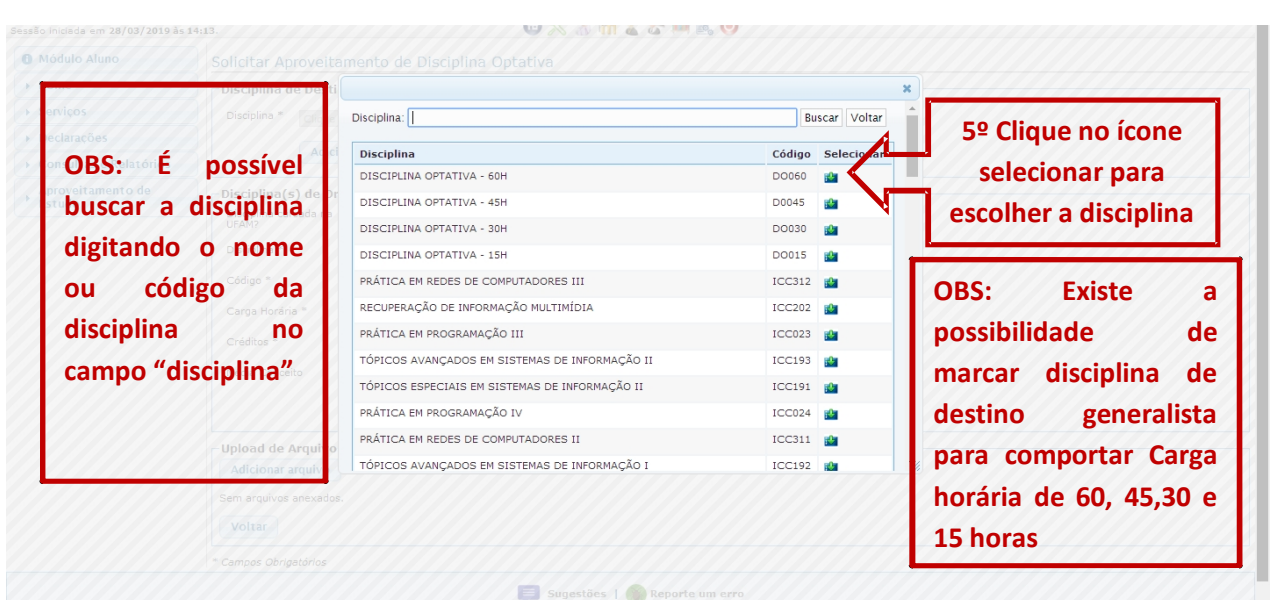

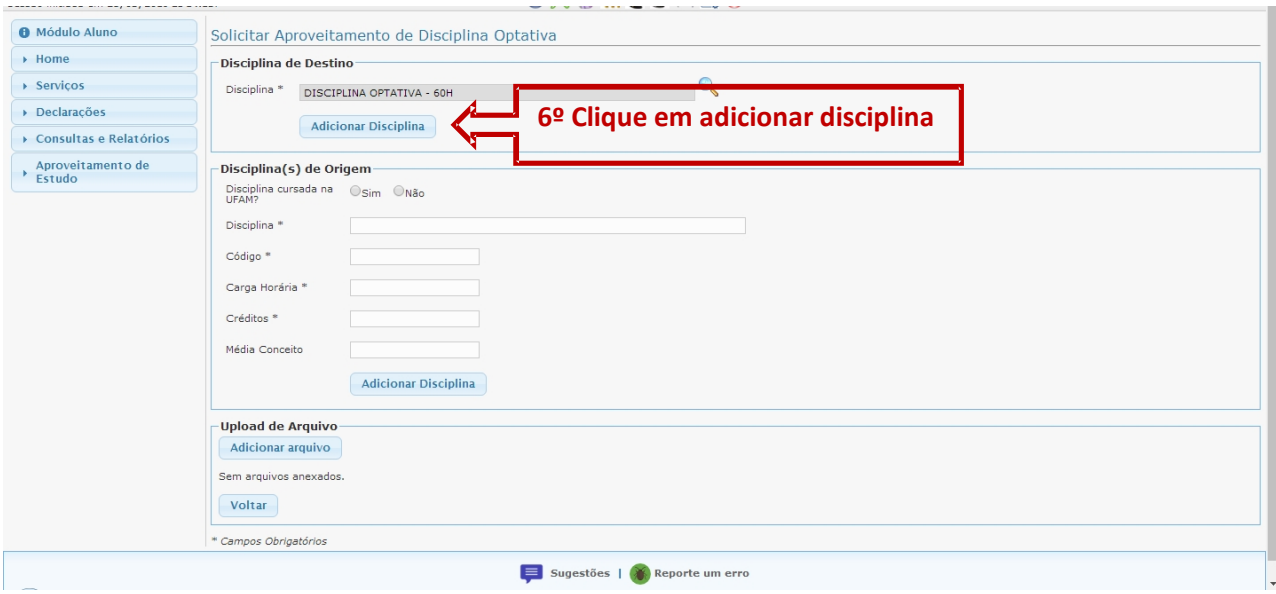

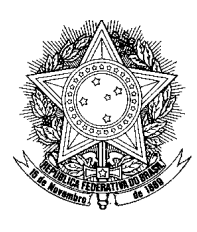

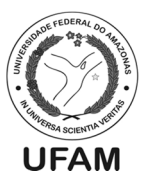

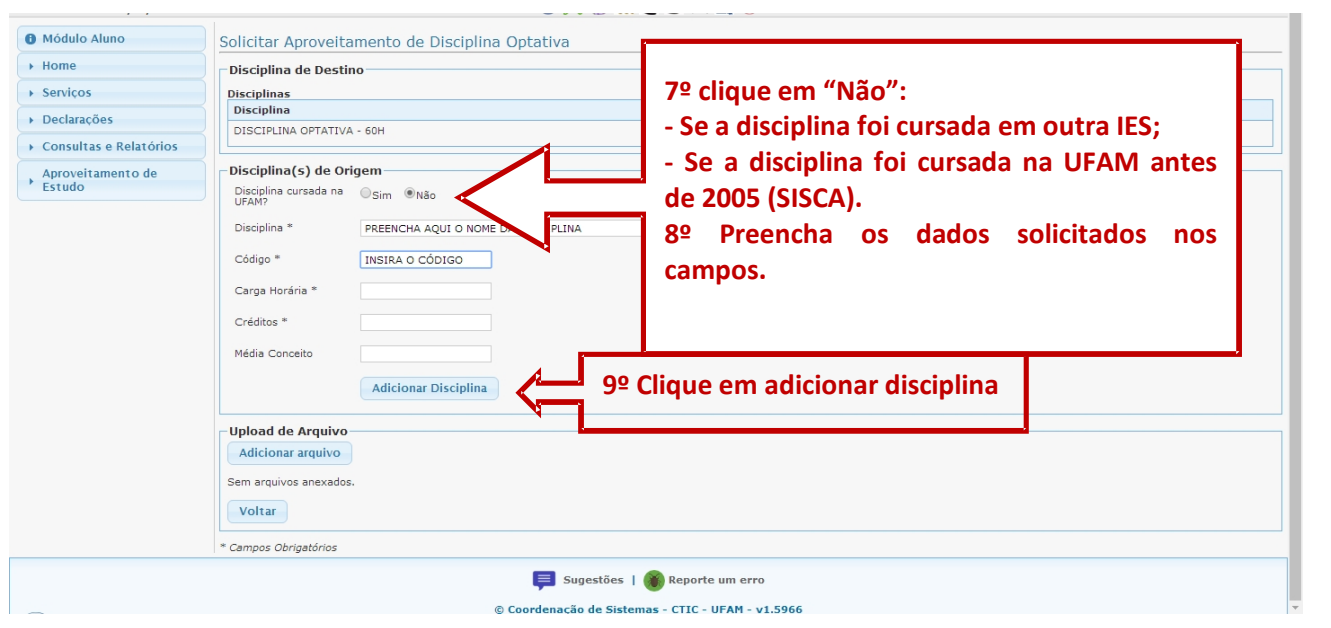

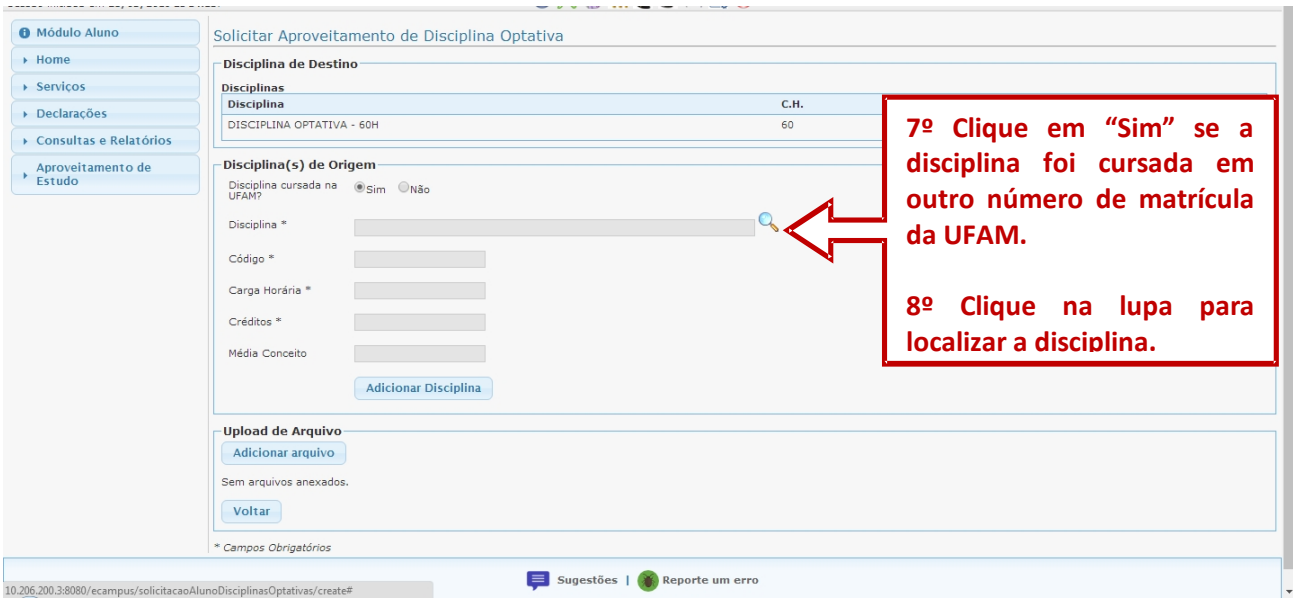

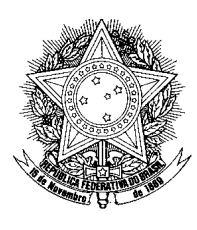

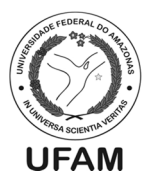

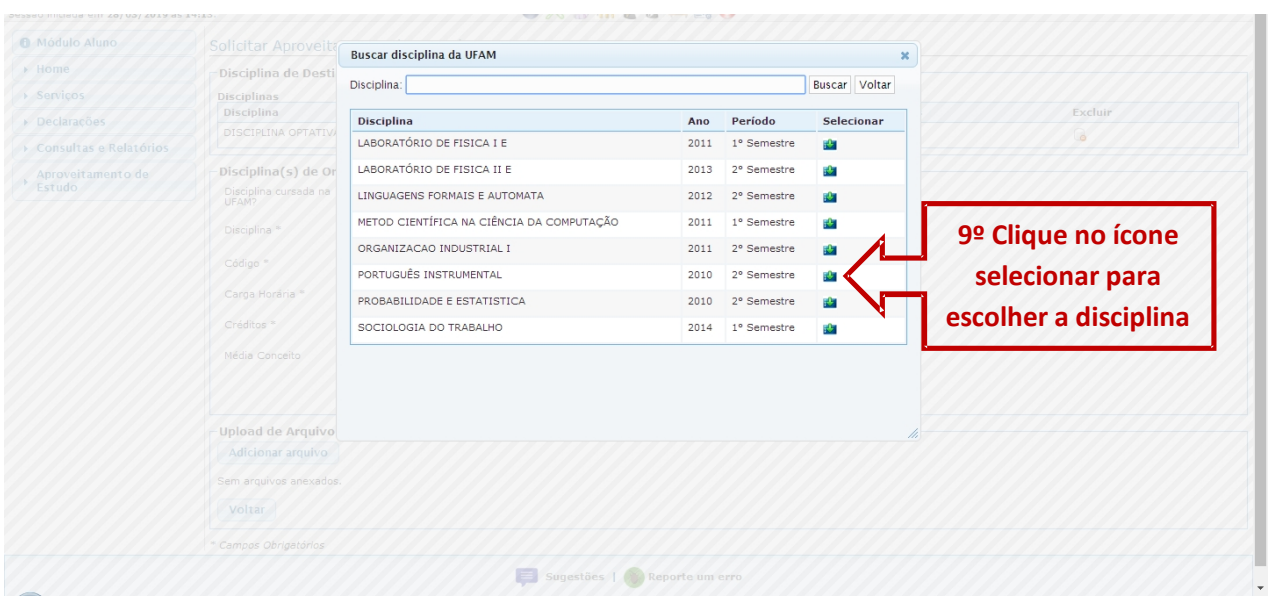

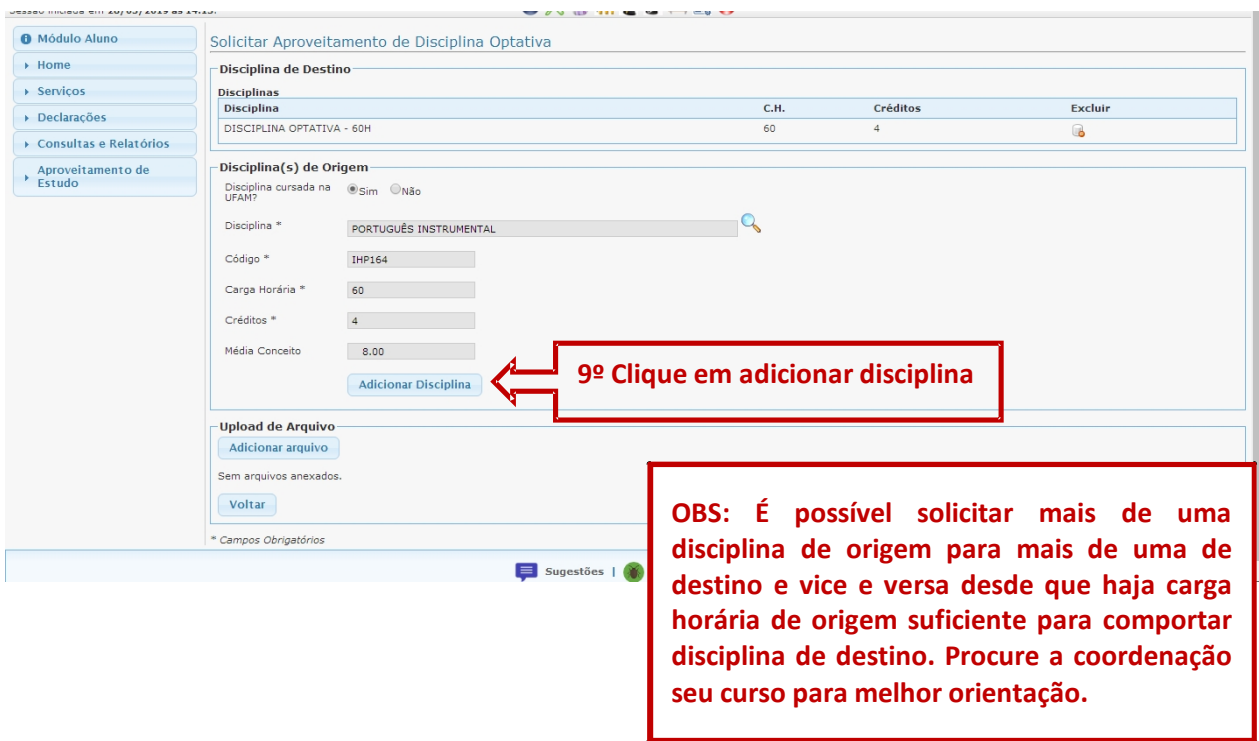

*Av. Gen. Rodrigo Octávio Jordão Ramos, 3000, Coroado – Campus Universitário – Setor Norte, Centro Administrativo – 69077- 000, Manaus-AM*

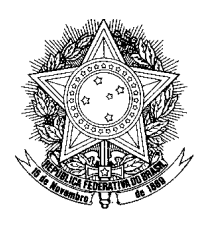

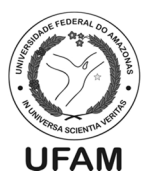

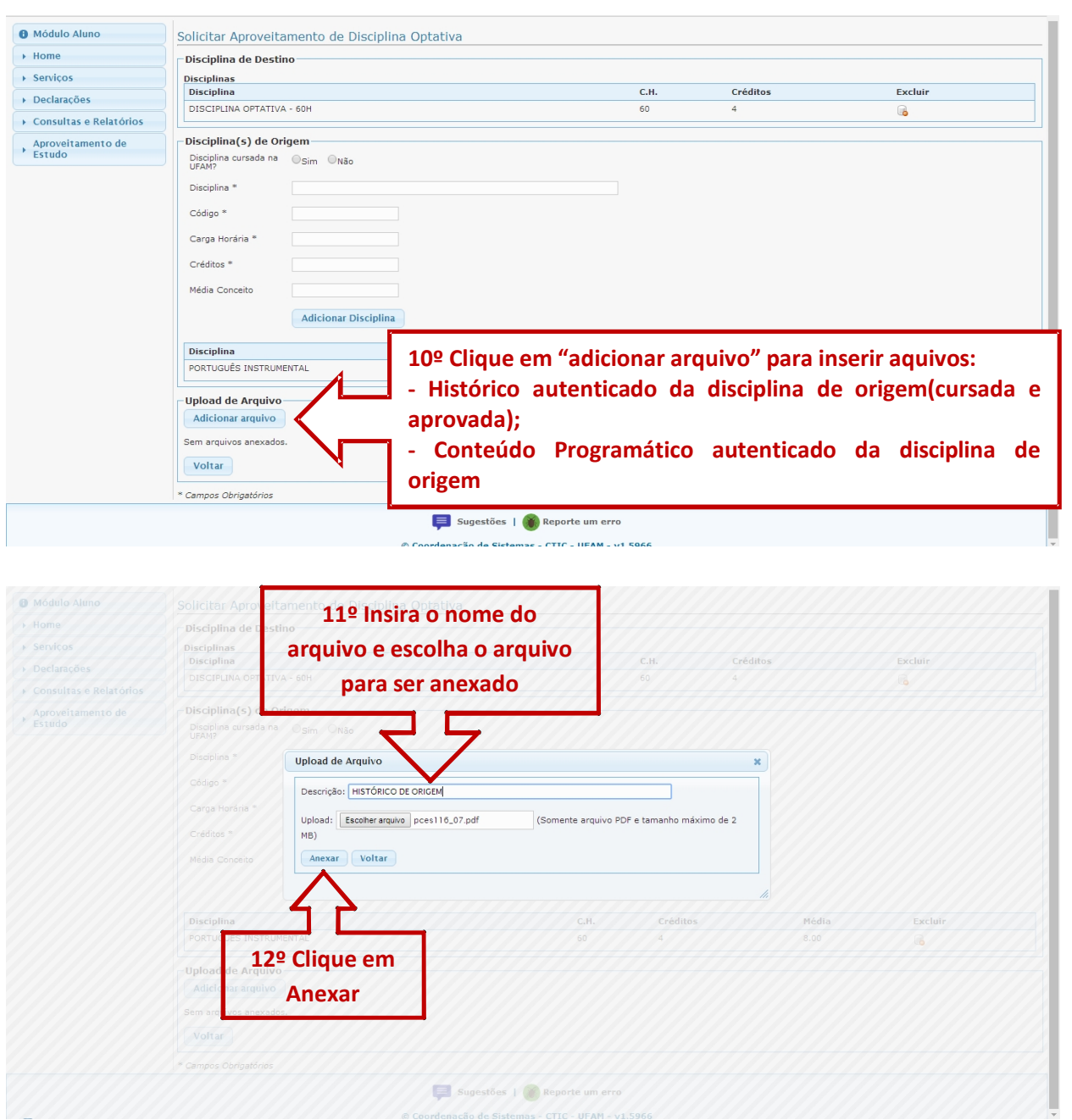

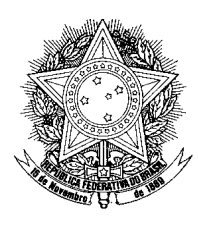

![](_page_21_Picture_2.jpeg)

**22**

![](_page_21_Picture_79.jpeg)

![](_page_21_Picture_80.jpeg)

*Av. Gen. Rodrigo Octávio Jordão Ramos, 3000, Coroado – Campus Universitário – Setor Norte, Centro Administrativo – 69077- 000, Manaus-AM*

![](_page_22_Picture_0.jpeg)

![](_page_22_Picture_2.jpeg)

### **APROVEITAMENTO PARA DISCIPLINA OBRIGATÓRIA**

![](_page_23_Picture_0.jpeg)

![](_page_23_Picture_2.jpeg)

![](_page_23_Picture_90.jpeg)

![](_page_23_Picture_91.jpeg)

![](_page_24_Picture_0.jpeg)

![](_page_24_Picture_2.jpeg)

![](_page_24_Picture_79.jpeg)

![](_page_24_Picture_80.jpeg)

![](_page_25_Picture_0.jpeg)

![](_page_25_Picture_2.jpeg)

![](_page_25_Picture_95.jpeg)

![](_page_25_Picture_96.jpeg)

![](_page_26_Picture_0.jpeg)

![](_page_26_Picture_2.jpeg)

![](_page_26_Picture_78.jpeg)

![](_page_26_Picture_79.jpeg)

![](_page_27_Picture_0.jpeg)

![](_page_27_Picture_2.jpeg)

![](_page_27_Picture_103.jpeg)

![](_page_27_Picture_104.jpeg)

![](_page_28_Picture_0.jpeg)

![](_page_28_Picture_2.jpeg)

![](_page_28_Picture_83.jpeg)

![](_page_28_Picture_84.jpeg)

*Av. Gen. Rodrigo Octávio Jordão Ramos, 3000, Coroado – Campus Universitário – Setor Norte, Centro Administrativo – 69077- 000, Manaus-AM*

![](_page_29_Picture_0.jpeg)

![](_page_29_Picture_2.jpeg)

### **ESPELHO DA SOLICITAÇÃO DE APROVEITAMENTO**

![](_page_30_Picture_0.jpeg)

![](_page_30_Picture_2.jpeg)

![](_page_30_Figure_3.jpeg)

![](_page_30_Picture_93.jpeg)

![](_page_31_Picture_0.jpeg)

![](_page_31_Picture_2.jpeg)

![](_page_31_Figure_3.jpeg)

#### **1. Fluxo do Aproveitamento para disciplina Obrigatória**

*Av. Gen. Rodrigo Octávio Jordão Ramos, 3000, Coroado – Campus Universitário – Setor Norte, Centro Administrativo – 69077- 000, Manaus-AM*

![](_page_32_Picture_0.jpeg)

![](_page_32_Picture_2.jpeg)

#### **2. Situações do Aproveitamento**

![](_page_32_Picture_116.jpeg)